# CMSC 330: Organization of Programming Languages

Parsing

## Recall: Front End Scanner and Parser

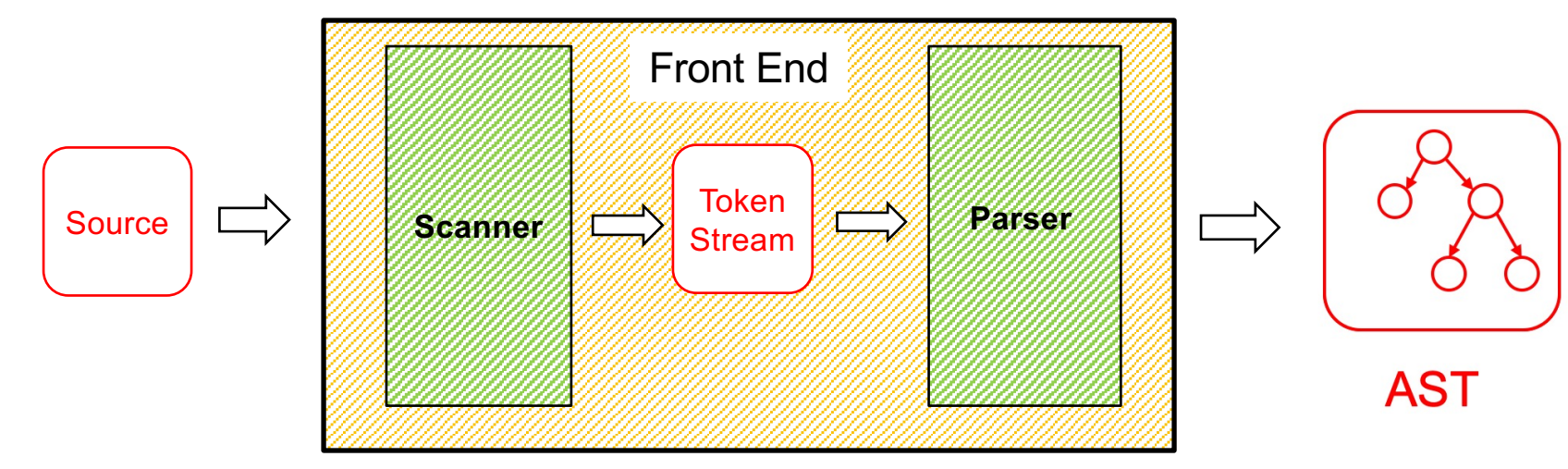

- Scanner / lexer / tokenizer converts program source into tokens (keywords, variable names, operators, numbers, etc.) with regular expressions
- Parser converts tokens into an AST (abstract syntax tree) based on a context free grammar

# Scanning ("tokenizing")

- Converts textual input into a stream of tokens
	- These are the terminals in the parser's CFG
	- Example tokens are keywords, identifiers, numbers, punctuation, etc.
- ► Scanner typically ignores/eliminates whitespace

## Scanning ("tokenizing")

```
type token =
   Tok_Num of char
 | Tok_Sum
```
**tokenize "1+2" = [Tok\_Num '1'; Tok\_Sum; Tok\_Num '2']**

### A Scanner in OCaml

```
type token =
   Tok_Num of char
 | Tok_Sum
```
**let tokenize (s:string) = (\* returns token list \*)**

```
let re num = Str.regexp "[0-9]' (* single digit *)
let re_add = Str.regexp "+"
let tokenize str =
let rec tok pos s =
   if pos >= String.length s then
     []
   else
     if (Str.string_match re_num s pos) then
       let token = Str.matched_string s in
         (Tok_Num token.[0])::(tok (pos+1) s)
     else if (Str.string_match re_add s pos) then
       Tok_Sum::(tok (pos+1) s)
     else
       raise (IllegalExpression "tokenize")
 in
 tok 0 str
```
Uses **Str** library module for regexps

## Parsing (to an AST)

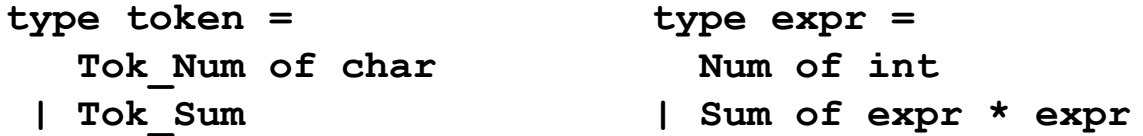

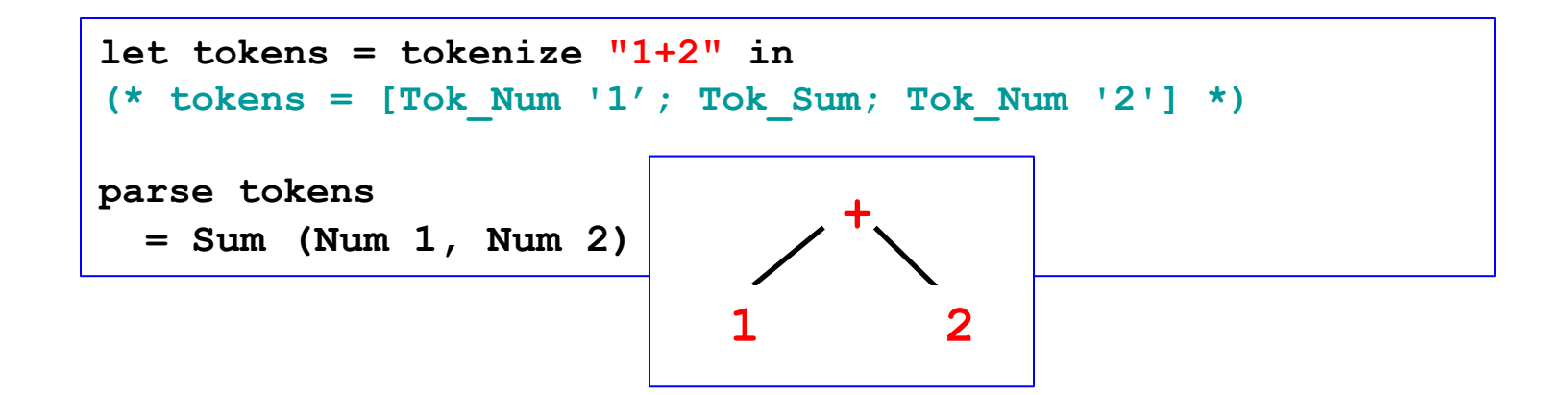

### Implementing Parsers

- **Many efficient techniques for parsing** 
	- $LL(k)$ ,  $SLR(k)$ ,  $LR(k)$ ,  $LALR(k)$ ...
	- Take CMSC 430 for more details
- One simple technique: recursive descent parsing
	- This is a top-down parsing algorithm
- Other algorithms are bottom-up

# Top-Down Parsing (Intuition)

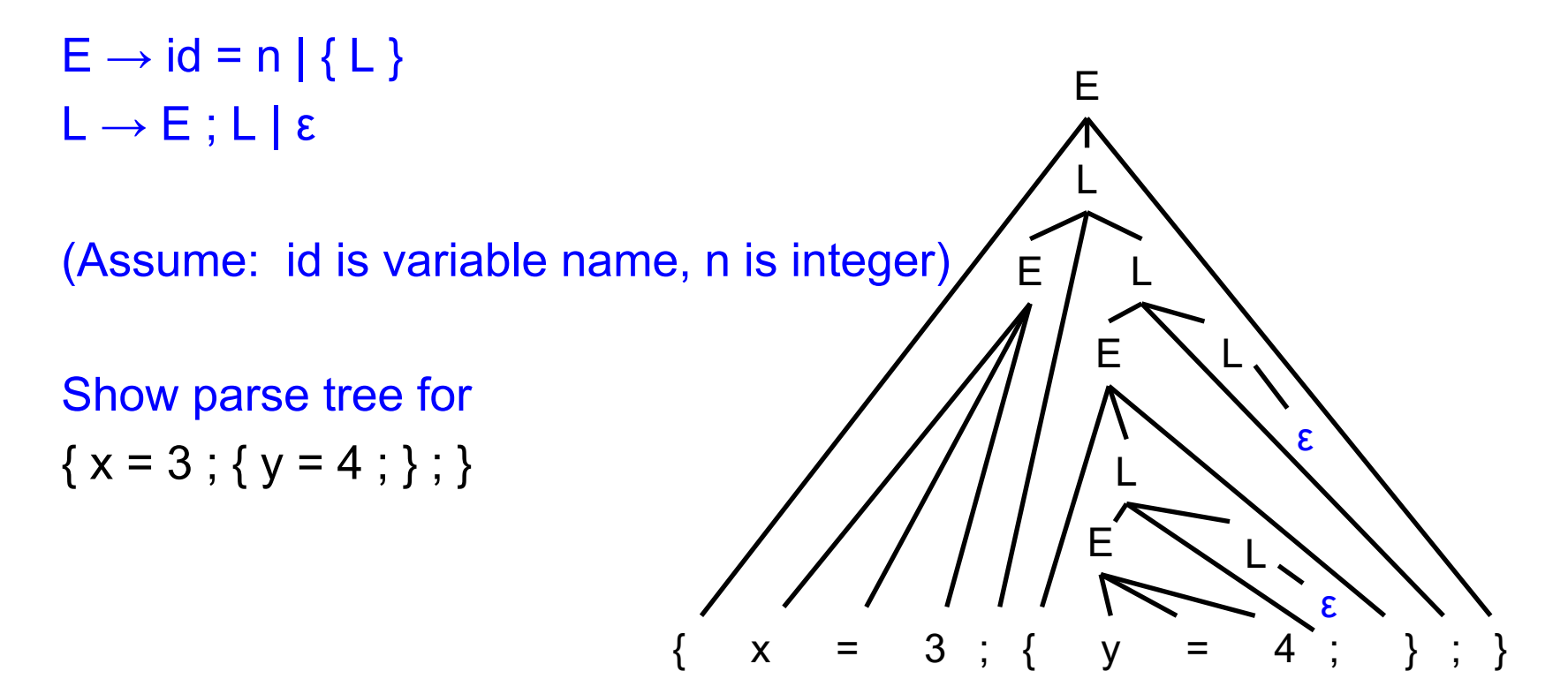

## Recursive Descent Parsing

- Goal
	- Can we "parse" a string does it match our grammar?
		- $\triangleright$  We will talk about constructing an AST later
- ► Approach: Try to produce leftmost derivation Begin with start symbol S, and input tokens t Repeat:

Rewrite S and consume tokens in t via a production in the grammar Until all tokens matched, or failure

### Recursive Descent Parsing

- ► At each step, we keep track of two facts
	- What grammar element are we trying to match/expand?
	- What is the lookahead (next token of the input string)?
- $\triangleright$  At each step, apply one of three possible cases
	- If we're trying to match a terminal
		- $\triangleright$  If the lookahead is that token, then succeed, advance the lookahead, and continue
	- If we're trying to match a nonterminal
		- $\triangleright$  Pick which production to apply based on the lookahead
	- Otherwise fail with a parsing error

### **Example**

- $E \rightarrow id = n \mid \{ L \}$
- $L \rightarrow E$ ;  $L \mid \epsilon$ 
	- Here n is an integer and id is an identifier
- $\Box$  One input might be
	- $\{ x = 3; \{ y = 4; \}; \}$
	- This would get turned into a list of tokens
		- $\{ x = 3 ; \{ y = 4 ; \} ; \}$
	- And we want to parse it
		- $\triangleright$  i.e., just determine if it's in the grammar's language; no AST for now

### Parsing Example Input

 $E \rightarrow id = n | \{ L \}$  $L \rightarrow E$ ;  $L \mid \epsilon$ 

# $\{x = 3 ; \{y = 4 ; \} ; \}$ 111111111111

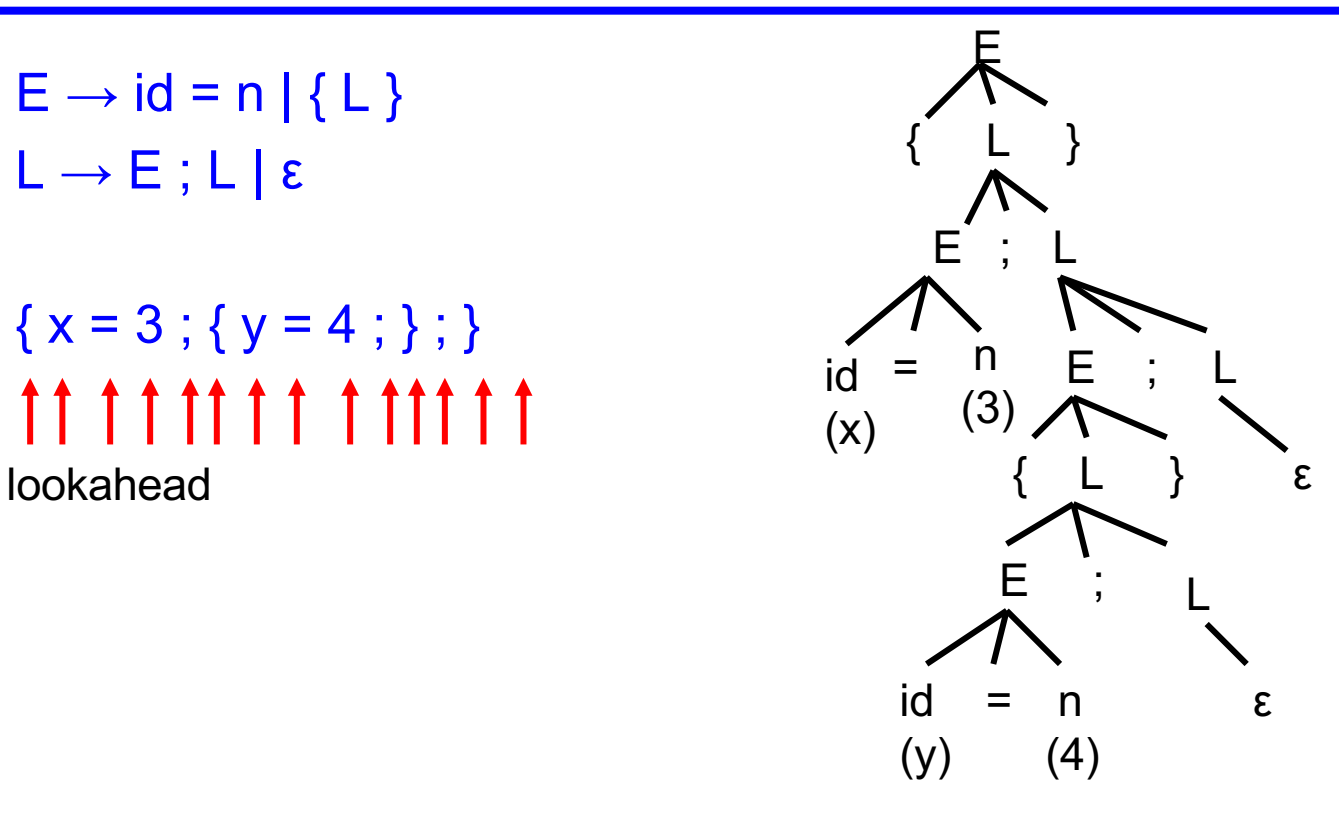

### Parsing Example: Previewing the Code

```
E \rightarrow id = n \mid \{ L \}L \rightarrow E; L | \epsilon
```

```
let rec parse_E () =
  match lookahead () with
  | Some Tok_Id ->
    (* E \rightarrow id = n *)(match_tok Tok_Id;
     match_tok Tok_Eq; 
     match_tok Tok_Num)
  | Some Tok_Lbrace ->
    (* E \rightarrow \{ L \} * )(match_tok Tok_Lbrace;
     parse_L (); 
     match_tok Tok_Rbrace)
  | _ -> raise (ParseError "parse_A")
```

```
and parse_L () =
  match lookahead () with
  | Some Tok_Id | Some Tok_Lbrace ->
    (* L \rightarrow E ; L \neq(parse_E ();
     match_tok Tok_Semi;
     parse_L ())
  | _ -> 
    (* L → ε *)
    ()
 type token = Tok Num (* of int *)| Tok_Id (* of string *)
              | Tok_Eq | Tok_Semi
              | Tok_Lbrace
               | Tok_Rbrace
```
### Parsing Example: Previewing the Code

```
let rec parse_E () = …
and parse_L () = … 
E \rightarrow id = n \mid \{ L \}L \rightarrow E; L | \varepsilontype token = Tok Num (* of int *)| Tok_Id (* of string *)
                                                            | Tok_Eq | Tok_Semi
                                                            | Tok_Lbrace
                                                            | Tok_Rbrace
  tok list := tokenize "{ x = 3 ; { y = 4 ; } ; }";;
    (* tok_list := [ Tok_Lbrace; Tok_Id; Tok_Eq; Tok_Num; Tok_Semi; …] *)
  parse_E ();;
    (* returns () -- successfully parses input *)
  tok list := tokenize "{x =; }";;
    (* tok_list := [ Tok_Lbrace; Tok_Id; Tok_Eq; Tok_Semi; Tok_Rbrace ] *)
  parse_E ();;
    (* raises exception ParseError "bad match" *)
```
## Recursive Descent Parsing: Key Step

- ► Key step: Choosing the right production
- Two approaches
	- Backtracking
		- $\triangleright$  Choose some production
		- $\triangleright$  If fails, try different production
		- $\triangleright$  Parse fails if all choices fail
	- Predictive parsing (what we will do)
		- $\triangleright$  Analyze grammar to find FIRST sets for productions
		- $\triangleright$  Compare with lookahead to decide which production to select
		- $\triangleright$  Parse fails if lookahead does not match FIRST

## Selecting a Production

#### ► Motivating example

- If grammar  $S \rightarrow xyz$  abc and lookahead is x
	- $\triangleright$  Select S  $\rightarrow$  xyz since 1st terminal in RHS matches x
- If grammar  $S \to A \mid B$   $A \to x \mid y$   $B \to z$

 $\triangleright$  If lookahead is x, select S  $\rightarrow$  A, since A can derive string beginning with x

- $\blacktriangleright$  In general
	- Choose a production that can derive a sentential form beginning with the lookahead
	- Need to know what terminal may be first in any sentential form derived from a nonterminal / production

## First Sets

#### **Definition**

- First( $y$ ), for any terminal or nonterminal  $y$ , is the set of initial terminals of all strings that γ may expand to
- We'll use this to decide which production to apply
- ► Example: Given grammar

 $S \rightarrow A \mid B$  $A \rightarrow x \mid y$ 

- $B \rightarrow Z$
- First(A) =  $\{x, y\}$  since First(x) =  $\{x\}$ , First(y) =  $\{y\}$
- First(B) =  $\{z\}$  since First(z) =  $\{z\}$
- So: If we are parsing S and see x or y, we choose  $S \rightarrow A$ ; if we see z we choose  $S \rightarrow B$

# Calculating First(γ)

- $\triangleright$  For a terminal a
	- First(a) =  ${ a }$
- ► For a nonterminal N
	- If  $N \rightarrow \varepsilon$ , then add  $\varepsilon$  to First(N)
	- If  $N \rightarrow \alpha_1 \alpha_2 \dots \alpha_n$ , then (note the  $\alpha_i$  are all the symbols on the right side of one single production):
		- $\triangleright$  Add First( $\alpha_1\alpha_2 \dots \alpha_n$ ) to First(N), where First( $\alpha_1 \alpha_2 \dots \alpha_n$ ) is defined as
			- First( $\alpha_1$ ) if  $\varepsilon \notin$  First( $\alpha_1$ )
			- Otherwise (First( $\alpha_1$ ) ε) ∪ First( $\alpha_2$  ...  $\alpha_n$ )
		- $\triangleright$  If  $\epsilon \in \mathsf{First}(\alpha_\mathsf{i})$  for all i, 1  $\leq$  i  $\leq$  k, then add  $\epsilon$  to First(N)

# First( ) Examples

```
E \rightarrow id = n \mid \{ L \}\mathsf{L}\to\mathsf{E} ; \mathsf{L}\,|\,\mathsf{\epsilon}First(id) = \{ id \}First("="") = { "=" }First(n) = \{ n \}First("{}'')= \{ "{}'' \}First("]") = { "}'First(";")= \{ ";" \}First(E) = \{ id, "{}'' \}First(L) = \{ id, "{", \varepsilon}\}
```
 $E \rightarrow id = n \mid \{ L \} \mid \varepsilon$  $L \rightarrow E : L$  $First(id) = \{ id \}$  $First("="") = { "=" }$  $First(n) = \{ n \}$  $First("{}'')= \{ "{}'' \}$  $First("]") = \{ "}'$ First(";")=  $\{$  ";"  $\}$  $First(E) = \{ id, "{", \varepsilon}\}$  $First(L) = \{ id, "{", "", "} \}$ 

$$
\begin{array}{|c|c|c|c|}\n\hline\nS & \xrightarrow{} aAB & |B \\
A & \xrightarrow{} CBC & \\
B & \xrightarrow{} b & \\
C & \xrightarrow{} cC & | & \mathbf{\epsilon}\n\end{array}
$$

#### What is First(S)?

- A.{b,c}
- B.{b}
- $C.$  {a, b}
- $D.$  {  $C$  }

$$
\begin{array}{|c|c|c|c|}\n\hline\nS & \xrightarrow{} aAB & |B \\
A & \xrightarrow{} CBC & \\
B & \xrightarrow{} b & \\
C & \xrightarrow{} cC & | & \mathbf{\epsilon}\n\end{array}
$$

#### What is First(S)?

- A.{b,c}
- B.{b}

#### **C.{a,b}**

 $D.$  {  $C$  }

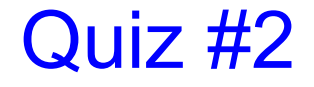

$$
\begin{array}{ccc}\nS & \rightarrow & \text{aAB} \\
A & \rightarrow & \text{CBC} \\
B & \rightarrow & b \\
C & \rightarrow & \text{CC} & \mid \mathbf{\epsilon}\n\end{array}
$$

#### What is First(B)?

- A. {a}
- $B. \{b, c\}$
- $C. \{b\}$
- $D. \{c\}$

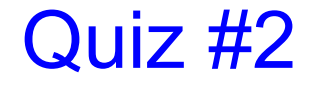

$$
\begin{array}{ccc}\nS & \rightarrow & \text{aAB} \\
A & \rightarrow & \text{CBC} \\
B & \rightarrow & b \\
C & \rightarrow & \text{CC} & \mid \mathbf{\epsilon}\n\end{array}
$$

#### What is First(B)?

- A. {a}
- $B. \{b, c\}$
- **C. {b}**

#### $D. \{c\}$

$$
\begin{array}{ccc}\nS & \rightarrow & \text{aAB} \\
A & \rightarrow & \text{CBC} \\
B & \rightarrow & b \\
C & \rightarrow & \text{CC} & | & \mathbf{\epsilon}\n\end{array}
$$

What is First(A)?

A. {a}

B. 
$$
\{b, c\}
$$

$$
C. \{b\}
$$

 $D. \{c\}$ 

$$
\begin{array}{ccc}\nS & \rightarrow & \text{aAB} \\
A & \rightarrow & \text{CBC} \\
B & \rightarrow & b \\
C & \rightarrow & \text{CC} & \mid \mathcal{E}\n\end{array}
$$

What is  $First(A)?$ 

A. {a}

**B. {b,c}**

 $C. \{b\}$ 

 $D. \{c\}$ 

*Note:* First(B) = **{b}** First(C) = **{c,ε}**

### Recursive Descent Parser Implementation

- $\triangleright$  For all terminals, use function match tok a
	- If lookahead is a it consumes the lookahead by advancing the lookahead to the next token, and returns
	- Fails with a parse error if lookahead is not a
- $\triangleright$  For each nonterminal N, create a function parse N
	- Called when we're trying to parse a part of the input which corresponds to (or can be derived from) N
	- parse S for the start symbol S begins the parse

### match tok, lookahead in OCaml

```
let tok_list = ref [] (* list of parsed tokens *)
exception ParseError of string
let match_tok a =
 match !tok_list with
    (* checks current token; advances on match *)
    | (h::t) when a = h -> tok_list := t
    | _ -> raise (ParseError "bad match")
(* used by parse_X *)
```

```
let lookahead () = 
 match !tok_list with
    [] -> None
  | (h::t) -> Some h
```
## Parsing Nonterminals

- $\triangleright$  The body of parse N for a nonterminal N does the following
	- Let  $N \rightarrow \beta_1 \mid ... \mid \beta_k$  be the productions of N
		- $\triangleright$  Here  $\beta_i$  is the entire right side of a production- a sequence of terminals and nonterminals
	- Pick the production  $N \to \beta_i$  such that the lookahead is in First( $\beta_i$ )
		- $\triangleright$  It must be that First(β<sub>i</sub>) ∩ First(β<sub>j</sub>) = ∅ for i ≠ j
		- $\triangleright$  If there is no such production, but  $N \rightarrow \varepsilon$  then return
		- $\triangleright$  Otherwise fail with a parse error
	- Suppose  $\beta_i = \alpha_1 \alpha_2 \dots \alpha_n$ . Then call parse\_ $\alpha_1$ (); ... ; parse\_ $\alpha_n$ () to match the expected right-hand side, and return

### Example Parser

- Given grammar  $S \rightarrow xyz \mid abc$ 
	- First(xyz) =  $\{ x \}$ , First(abc) =  $\{ a \}$

```
Parser
```

```
let parse_S () = 
  if lookahead () = Some "x" then (* S \rightarrow xyz * )(match_tok "x"; 
     match_tok "y"; 
     match_tok "z")
   else if lookahead () = Some "a" then (* S \rightarrow abc * )(match_tok "a"; 
     match_tok "b"; 
     match_tok "c") 
   else raise (ParseError "parse_S")
```
*Note*: We are not producing an AST here; we are only determining if the string is in the language. We'll produce an AST later.

### Another Example Parser

► Given grammar  $S \rightarrow A \mid B$   $A \rightarrow x \mid y$   $B \rightarrow z$ • First(A) = { $x, y$ }, First(B) = { $z$ } ► Parser:  $\sim$  CMSC 330 Spring 2019 31 **let** rec parse S () = **if lookahead () = Some "x" || lookahead () = Some "y" then parse\_A () (\* S → A \*) else if lookahead () = Some "z" then parse\_B () (\* S → B \*) else raise (ParseError "parse\_S") and parse\_A () = if lookahead () = Some "x" then**  $match$   $tok$   $"x"$   $(*$   $A \rightarrow x$   $*)$ **else if lookahead () = Some "y" then match** tok "y"  $(* A \rightarrow y * )$ **else raise (ParseError "parse\_A") and parse\_B () = …** Syntax for *mutually recursive* functions in OCaml – **parse\_S** and **parse\_A** and **parse\_B** can each call the other

### Execution Trace = Parse Tree

 $\blacktriangleright$  If you draw the execution trace of the parser

**S** 

**/|\**

**x y z**

- You get the parse tree
- Examples
	- Grammar
		- $S \rightarrow xyz$
		- $S \rightarrow abc$
	- String " xyz " parse\_S () match tok "x" match\_tok "y" match\_tok "z"

• Grammar

- $S \rightarrow A \mid B$
- $A \rightarrow x \mid y$

 $B \rightarrow Z$ 

 $\alpha'$ 

**S |** • String "x"

parse\_S ()

parse\_A () match\_tok

**A**

**|**

**x**

CMSC 330 Spring 2021 32

## Predictive Parsing

- ► This is a predictive parser
	- Because the lookahead determines exactly which production to use
- This parsing strategy may fail on some grammars
	- Production First sets overlap
	- Production First sets contain ε
	- Possible infinite recursion
- Does not mean grammar is not usable
	- Just means this parsing method not powerful enough
	- May be able to change grammar

# Conflicting First Sets

- Consider parsing the grammar  $E \rightarrow ab \mid ac$ 
	- First(ab) =  $a$ Parser cannot choose between
	- First(ac) =  $a$
- RHS based on lookahead!
- Parser fails whenever  $A \rightarrow \alpha_1 \mid \alpha_2$  and
	- First( $\alpha_1$ )  $\cap$  First( $\alpha_2$ ) != ε or Ø
- ▶ Solution
	- Rewrite grammar using left factoring

# Left Factoring Algorithm

- Given grammar
	- $A \rightarrow x\alpha_1 | x\alpha_2 | ... | x\alpha_n | \beta$
- ► Rewrite grammar as
	- $A \rightarrow xL \mid \beta$
	- $L \rightarrow \alpha_1 \mid \alpha_2 \mid ... \mid \alpha_n$
- ► Repeat as necessary

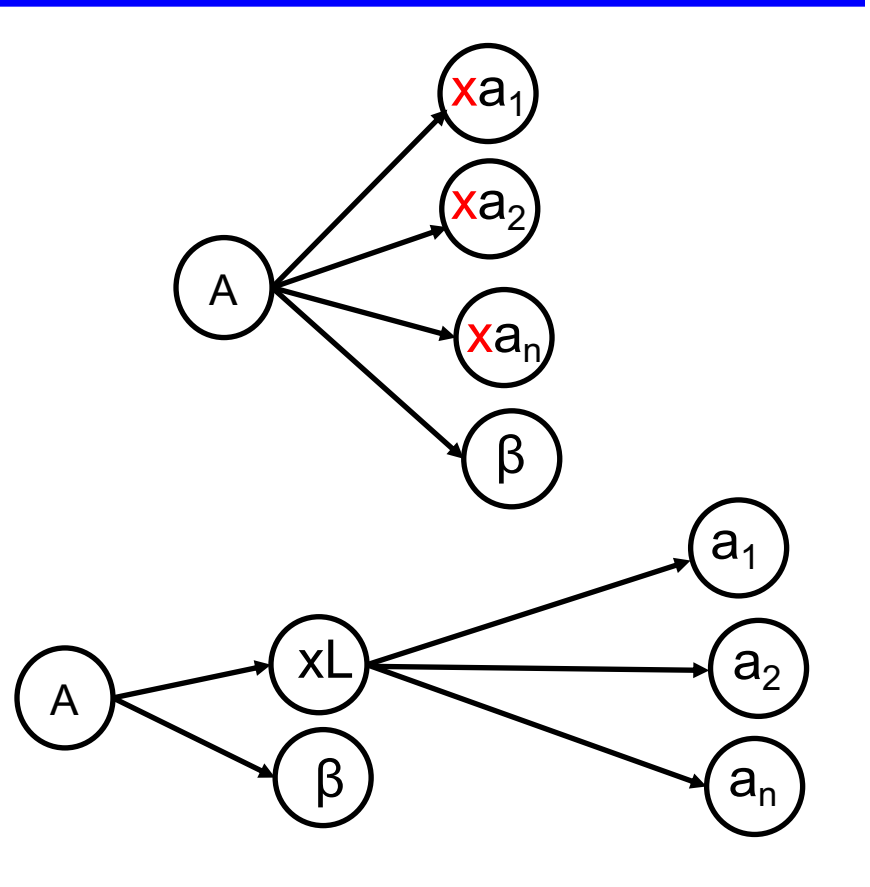

# Left Factoring Algorithm

- ► Given grammar
	- $A \rightarrow x\alpha_1 | x\alpha_2 | ... | x\alpha_n | \beta$
- ► Rewrite grammar as
	- $A \rightarrow xL \mid \beta$
	- $L \rightarrow \alpha_1 \mid \alpha_2 \mid ... \mid \alpha_n$
- Examples
	-
	-
	-
	- S  $\rightarrow$  ab | ac  $\Rightarrow$  S  $\rightarrow$  aL  $L \rightarrow b$  | c
	- S  $\rightarrow$  abcA | abB | a  $\Rightarrow$  S  $\rightarrow$  aL  $L \rightarrow$  bcA | bB | ε
	- $\bullet$   $\mathsf{L} \to \mathsf{b}\mathsf{c}\mathsf{A}$  |  $\mathsf{b}\mathsf{B}$  |  $\mathsf{\varepsilon}$  |  $\Rightarrow$   $\mathsf{L} \to \mathsf{b}\mathsf{L}'$  |  $\mathsf{\varepsilon}$  |  $\mathsf{L}' \to \mathsf{c}\mathsf{A}$  |  $\mathsf{B}$

## Alternative Approach

- ► Change structure of parser
	- First match common prefix of productions
	- Then use lookahead to chose between productions
- Example
	- Consider parsing the grammar  $E \rightarrow a+b \mid a^*b \mid a$

```
let parse_E () =
 match_tok "a"; (* common prefix *)
  if lookahead () = Some "+" then (* E \rightarrow a+b * )(match_tok "+";
     match_tok "b")
  else if lookahead () = Some "*" then (* E \rightarrow a*b *)(match_tok "*";
     match_tok "b")
  else () (* E → a *)
```
### Left Recursion

- $\triangleright$  Consider grammar  $S \rightarrow Sa$  | ε
	- Try writing parser

```
let rec parse_S () =
   if lookahead () = Some "a" then
     (parse_S (); 
     match_tok "a") (* S → Sa *)
   else ()
```
- Body of parse<sub>\_</sub>S () has an infinite loop!
	- $\triangleright$  Infinite loop occurs in grammar with left recursion

# Right Recursion

- ► Consider grammar  $S \rightarrow aS \mid \epsilon$  Again, First(aS) = a
	- Try writing parser

```
let rec parse_S () =
   if lookahead () = Some "a" then
     (match_tok "a"; 
     parse_S ()) (* S → aS *)
   else ()
```
- Will parse\_S() infinite loop?
	- $\triangleright$  Invoking match tok will advance lookahead, eventually stop
- Top-down parsers handles grammar w/ right recursion

# Algorithm To Eliminate Left Recursion

- Given grammar
	- $A \rightarrow A\alpha_1 | A\alpha_2 | ... | A\alpha_n | \beta$ 
		- $\triangleright$   $\beta$  must exist or no derivation will yield a string
- ► Rewrite grammar as (repeat as needed)
	- $A \rightarrow BL$
	- $\bullet$  L  $\rightarrow$   $\alpha_1$ L |  $\alpha_2$  L | ... |  $\alpha_n$  L | ε
- $\triangleright$  Replaces left recursion with right recursion
- Examples
	- $\bullet$  S  $\rightarrow$  Sa | ε  $\qquad \qquad \Rightarrow$  S  $\rightarrow$  L  $\qquad$  L  $\rightarrow$  aL | ε
	- $\bullet$  S  $\rightarrow$  Sa | Sb | c  $\qquad \Rightarrow$  S  $\rightarrow$  cL  $\qquad \qquad$  L  $\rightarrow$  aL | bL | ε

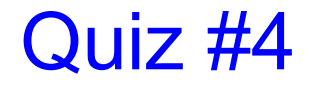

► What does the following code parse?

```
let parse_S () =
  if lookahead () = Some "a" then
    (match_tok "a";
     match_tok "x";
     match_tok "y";
     match_tok "q")
 else
    raise (ParseError "parse_S")
```

```
A. S \rightarrow axyqB. S \rightarrow a | qC. S \rightarrow aaxy \mid qqD. S \rightarrow axy \mid q
```
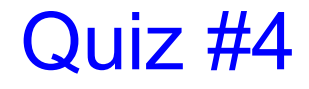

► What does the following code parse?

```
let parse_S () =
  if lookahead () = Some "a" then
    (match_tok "a";
    match_tok "x";
    match_tok "y";
    match_tok "q")
 else
    raise (ParseError "parse_S")
```

```
A. S \rightarrow axyqB. S \rightarrow a | qC. S \rightarrow aaxy \mid qqD. S \rightarrow axy \mid q
```
### Quiz #5

► What does the following code parse?

```
let rec parse_S () =
  if lookahead () = Some "a" then
    (match_tok "a";
    parse_S ())
 else if lookahead () = Some "q" then
    (match_tok "q";
    match_tok "p")
  else
    raise (ParseError "parse_S")
```
A.  $S \rightarrow aS \mid qp$ B.  $S \rightarrow a | S | qp$ C.  $S \rightarrow aqSp$ D.  $S \rightarrow a \mid q$ 

### Quiz #5

► What does the following code parse?

```
let rec parse_S () =
  if lookahead () = Some "a" then
    (match_tok "a";
    parse_S ())
 else if lookahead () = Some "q" then
    (match_tok "q";
    match_tok "p")
  else
    raise (ParseError "parse_S")
```

```
A. S \rightarrow aS \mid qpB. S \rightarrow a | S | qpC. S \rightarrow aqSpD. S \rightarrow a \mid q
```
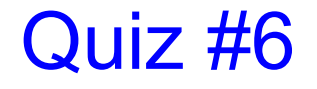

Can recursive descent parse this grammar?

$$
\begin{array}{|c|} \hline S \rightarrow aBa \\ \hline B \rightarrow bC \\ C \rightarrow \epsilon \mid Cc \end{array}
$$

A. Yes B. No

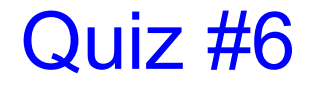

Can recursive descent parse this grammar?

$$
\begin{array}{c}\nS \rightarrow aBa \\
B \rightarrow bC \\
C \rightarrow \epsilon \mid Cc\n\end{array}
$$

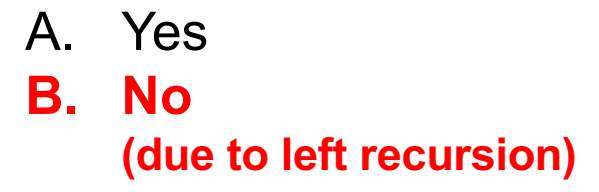

## Recall: The Compilation Process

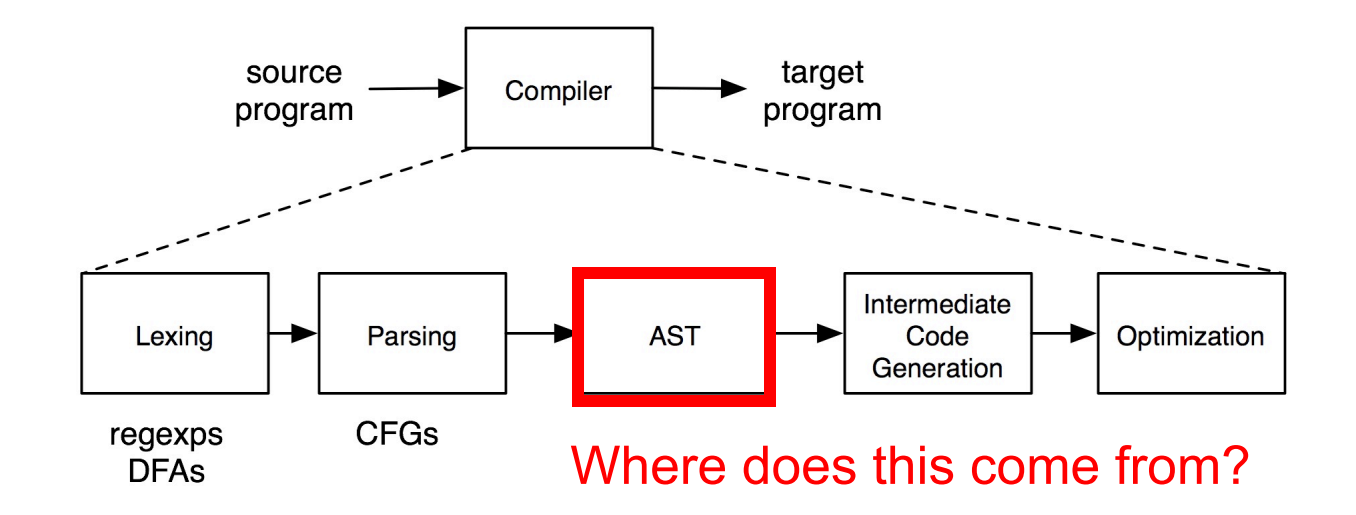

### Parse Trees to ASTs

- ► Parse trees are a representation of a parse, with all of the syntactic elements present
	- Parentheses
	- Extra nonterminals for precedence
- **Fig.** This extra stuff is needed for parsing
- Lots of that stuff is not needed to actually implement a compiler or interpreter
	- So in the abstract syntax tree we get rid of it

## Abstract Syntax Trees (ASTs)

► An abstract syntax tree is a more compact, abstract representation of a parse tree, with only the essential parts

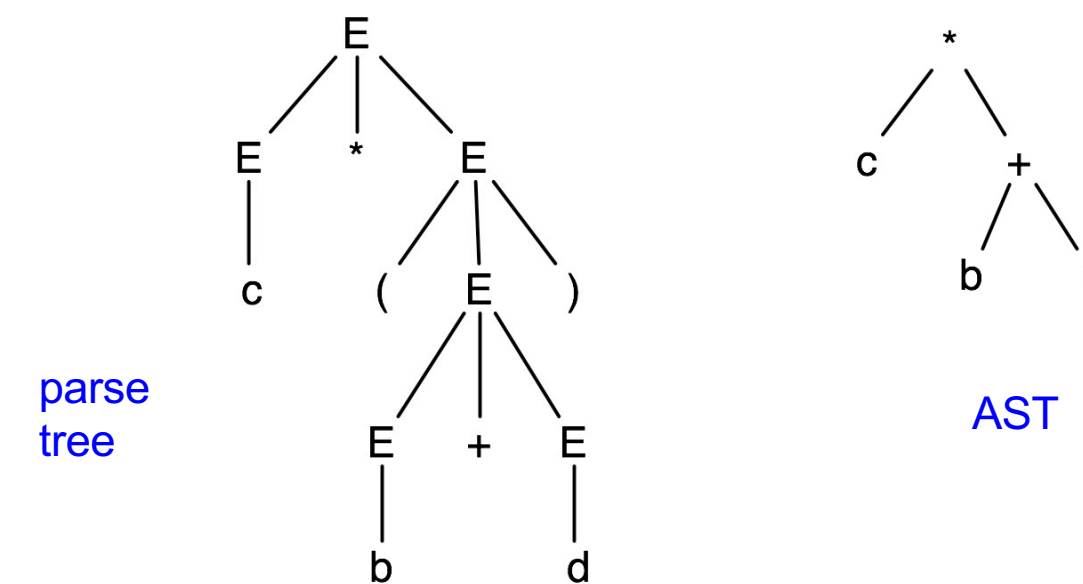

U

## Example: Simple Assignment

```
E \rightarrow id = n \{L\}type token = Tok_Num (* of string *)
                                          | Tok_Id (* of string *)
                                          | Tok_Eq | Tok_Semi
                                          | Tok_Lbrace
                                          | Tok_Rbrace
```
- Here, *id* stands for a general identifier (variable), like **a**, **bob**, **chandra**, **toy**, etc.
	- The scanner will match this via a regular expression, and can track of what the actual string was; we'll ignore here
- Similar situation for *n*, which represents an integer

 $L \rightarrow E$ ;  $L \mid \epsilon$ 

# Matching Strings; no AST

 $E \rightarrow id = n \mid \{ L \}$  $L \rightarrow E$ ;  $L | \epsilon$ 

```
let rec parse_E () =
(* First(E) = { id, "{" } *)match lookahead () with
   | Some Tok_Id ->
    (\star \mathbf{E} \rightarrow \mathbf{i}d = n \star)(match_tok Tok_Id;
     match_tok Tok_Eq; 
     match_tok Tok_Num)
   | Some Tok_Lbrace ->
    (* E \rightarrow \{ L \} * )(match_tok Tok_Lbrace;
     parse_L (); 
     match_tok Tok_Rbrace)
   | _ -> raise (ParseError "parse_A")
```

```
and parse_L () =
   match lookahead () with
     | Some Tok_Id
     | Some Tok_Lbrace ->
      (* L \rightarrow E ; L \neq(parse_E ();
      match_tok Tok_Semi;
      parse_L ())
     | _ -> 
      (* L → ε *)
      ()
type token = Tok Num (* of string *)| Tok_Id (* of string *)
            | Tok_Eq | Tok_Semi
            | Tok_Lbrace
              | Tok_Rbrace
```
# Defining the AST

 $E \rightarrow id = n \mid \{ L \}$  $L \rightarrow E$ ;  $L \mid \epsilon$ 

```
let match_tok a : string option =
match !tok_list,a with
  | (Tok_Id s)::t,(Tok_Id _) -> 
    tok_list := t; (Some s)
  | (Tok_Num s)::t,(Tok_Num _) -> 
   tok_list := t; (Some s)
  | h::t, _ ->
    if h = a then(tok_list := t; None)
   else 
      raise (ParseError "bad match")
  | _ -> raise (ParseError "no tokens")
```

```
type token = Tok_Num of string
           | Tok_Id of string
           | Tok_Eq | Tok_Semi
             | Tok_Lbrace
            | Tok_Rbrace
type stmt =
 Assign of string * int
```

```
• The AST is just a sequence of 
  assignment statements
```
**| Block of stmt list**

```
• Match tok now returns the
  string that was matched for 
  Tok_Num and Tok_Id
```
# Parsing, producing AST

**let rec parse\_E () : stmt = match lookahead () with Some (Tok\_Id \_) -> (let Some v = match\_tok (Tok\_Id "") in match\_tok Tok\_Eq;** let Some  $n =$  match tok (Tok Num<sup>""</sup>) in **Assign (v, int\_of\_string n)) | Some Tok\_Lbrace -> (match\_tok Tok\_Lbrace;**  $let$  stms = parse  $L$  () in **match\_tok Tok\_Rbrace; Block stms) | \_ -> raise (ParseError "parse\_A")**  $E \rightarrow id = n \mid \{ L \}$  $L \rightarrow E$ ;  $L \mid \epsilon$ 

```
and parse_L () : stmt list =
  match lookahead () with
  | Some (Tok_Id _) 
  | Some Tok_Lbrace ->
      (let stm = parse_E () in
      match_tok Tok_Semi;
      let stms = parse L () in
      stm :: stms)
  | _ -> []
type token = Tok_Num of string
            | Tok_Id of string
            | Tok_Eq | Tok_Semi
            | Tok_Lbrace
            | Tok_Rbrace
type stmt =
  Assign of string * int
| Block of stmt list
```